*Dr inż. Jolanta KRYSTEK Instytut Automatyki Politechnika Śląska*

DOI: 10.17814/mechanik.2015.7.259

# **KOMPUTEROWO WSPOMAGANE PROJEKTOWANIE DYDAKTYCZNEGO, MODUŁOWEGO, ELASTYCZNEGO SYSTEMU PRODUKCYJNEGO**

*Streszczenie: W artykule przedstawiono dydaktyczny, modułowy model elastycznego systemu produkcyjnego. Na stanowisku możliwe jest symulowanie elementów procesów produkcyjnych, takich jak: planowanie (produkcji, dostaw komponentów, produkcji powtarzalnej i rytmicznej), niedopasowanie wydajności odcinków produkcyjnych, wąskie gardła, przezbrojenia, montaż, kontrola jakości.* 

# **COMPUTER AIDED DESIGN OF TEACHING, MODULAR FLEXIBLE MANUFACTURING SYSTEM**

*Abstract: This paper presents a didactic, modular flexible production system model. On the test stand, it is possible to simulate elements of the production process, such as planning (of production, supplying components, repetitive and rhythmic production), performance mismatch of production sections, bottlenecks, setups, assembly and quality control.*

*Słowa kluczowe: elastyczny system produkcyjny, planowanie produkcji, montaż Keywords: flexible manufacturing system, FMS, production planning,* 

# **1. WPROWADZENIE**

*assembly*

Elastyczny system produkcyjny (ESP) (ang*. Flexible Manufacturing System* – FMS) jest bardzo złożonym systemem zawierającym w sobie wiele zintegrowanych elementów sprzętowych i oprogramowania [1, 8, 9]. Może składać się z kilku elastycznych modułów produkcyjnych powiązanych typem wyrobów lub procesem technologicznym, zintegrowanych poprzez system transportu i magazynowania oraz wspólne planowanie i sterowanie. Spełnia podstawowe wymagania nowoczesnej produkcji: wysoka wydajność – jak w zautomatyzowanych liniach produkcyjnych, w których realizowana jest produkcja rytmiczna oraz różnorodność asortymentu produkcji, charakterystyczna dla gniazd technologicznych – produkcja nierytmiczna [2, 6].

Elastyczne systemy produkcyjne należą wciąż do najbardziej kosztownych obiektów przemysłowych. Niezwykle istotne jest optymalne wykorzystanie wszystkich możliwości, jakie stwarza ich potencjał wytwórczy. Szczegółowa analiza problemów planowania produkcji w takich systemach ma znaczący wpływ na stopień wykorzystania dostępnych zasobów [7, 10]. Jedną z istotnych przeszkód stojących na drodze do lepszego poznania własności złożonych systemów produkcyjnych stosowanych w przemyśle jest ich

## XIX Międzynarodowa Szkoła Komputerowego Wspomagania Projektowania, Wytwarzania i Eksploatacji

niedostępność dla naukowców i studentów oraz ograniczona możliwość ingerowania w procesy produkcyjne realizowane w tych systemach w działających zakładach przemysłowych. Parametry produkcji określają wymagania nakładane na zautomatyzowane systemy produkcyjne i wywierają bardzo duży wpływ na działalność projektową. Projektowanie systemów produkcyjnych uwzględniających obecne i przyszłe scenariusze produkcji staje się więc procesem wysoce złożonym i obarczonym dużym stopniem ryzyka. Rozwiązaniem problemów związanych z dostępnością, projektowaniem i testowaniem elastycznych systemów produkcyjnych może być wykorzystanie w dydaktyce i pracach naukowo-badawczych modeli takich systemów produkcyjnych – zarówno symulacyjnych, jak i fizycznych.

Przedstawiane w artykule stanowisko jest fizycznym modelem elastycznego systemu produkcyjnego, wykonanym w zmniejszonej skali (rys. 1). Na stanowisku możliwe jest symulowanie istotnych elementów procesów produkcyjnych, takich jak: przezbrojenia, montaż, planowanie potrzeb materiałowych, uruchomienie produkcji powtarzalnej i rytmicznej, niedopasowanie wydajności odcinków produkcyjnych, identyfikacja wąskiego gardła, wizyjna kontrola jakości.

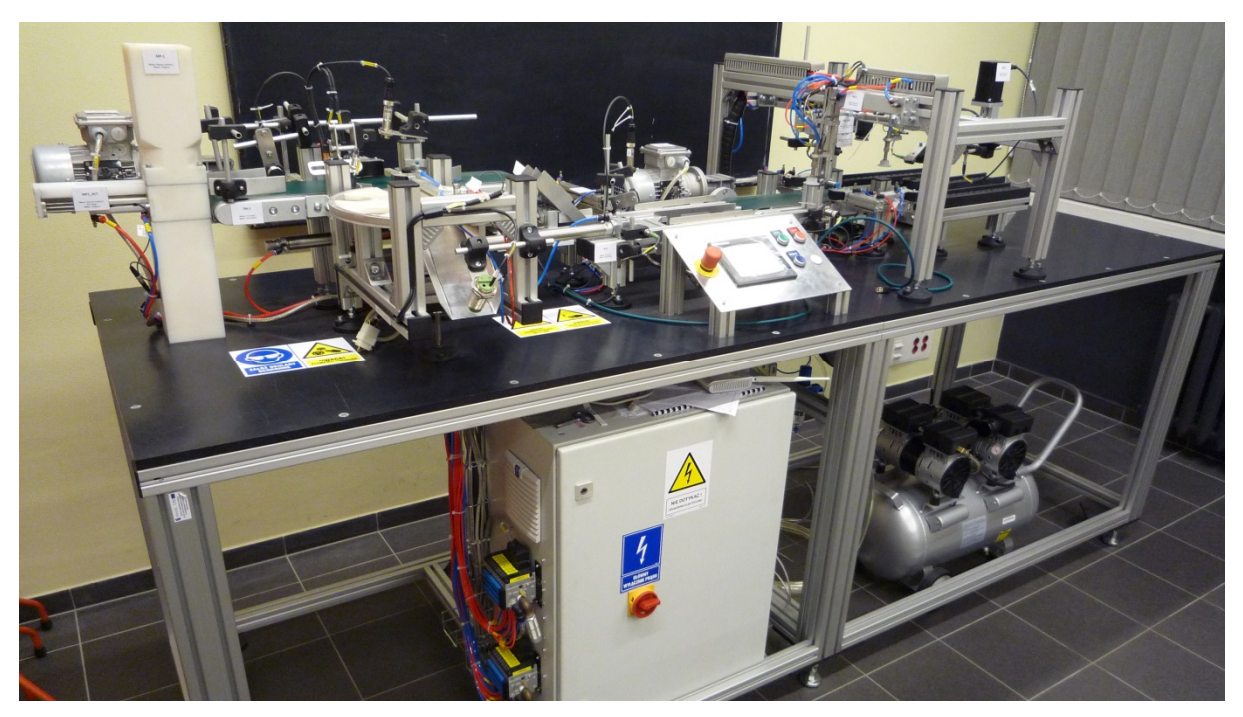

Rys. 1. Stanowisko dydaktyczne. Źródło własne

Stanowisko wyposażone jest w napędy pneumatyczne i elektryczne sterowane za pomocą sterownika PLC zintegrowanego z panelem operatorskim wyposażonym w ekran dotykowy, który umożliwia definiowanie, wizualizację i modyfikację nadrzędnego harmonogramu produkcji. Stanowisko posiada strukturę modułową i jest wyposażone w systemy będące fizycznymi modelami systemów stosowanych w przemyśle. Systemy te pomimo redukcji ich wielkości, nie tracą cech charakterystycznych dla rozwiązań przemysłowych i umożliwiają wykonanie testów, które nie są możliwe do przeprowadzenia w rzeczywistym systemie produkcyjnym. Analiza działania takiego badawczego systemu umożliwia realizację procesu projektowania, konfigurowania, technicznego planowania produkcji, programowania sterowników, uruchamiania oraz identyfikacji i eliminacji błędów w działaniu systemu. Eksperymenty umożliwiają poznanie mechanizmów i zasad stosowanych w rzeczywistym

### XIX Międzynarodowa Szkoła Komputerowego Wspomagania Projektowania, Wytwarzania i Eksploatacji

systemie produkcyjnym. Możliwa jest również realizacja różnych scenariuszy produkcyjnych oraz badanie wpływu awarii poszczególnych urządzeń na wydajność systemu.

Przedstawiane stanowisko dydaktyczne umożliwia wielowersyjny montaż testowego produktu będącego zestawem krążków wykonanych z różnych materiałów (tworzywo, aluminium) i o zróżnicowanym kolorze, połączonych ze sobą magnetycznie. Możliwy jest montaż 48 różnych zestawów. Zmontowany produkt może zostać dodatkowo oznakowany za pomocą jednego z dwóch magnetycznych znaczników wielokrotnego użytku. Drzewo struktury wybranego produktu testowego przedstawia rysunek 2. Proces produkcji został zaimplementowany w zintegrowanym systemie informatycznym IFS Applications i szczegółowo opisany w pracy [3].

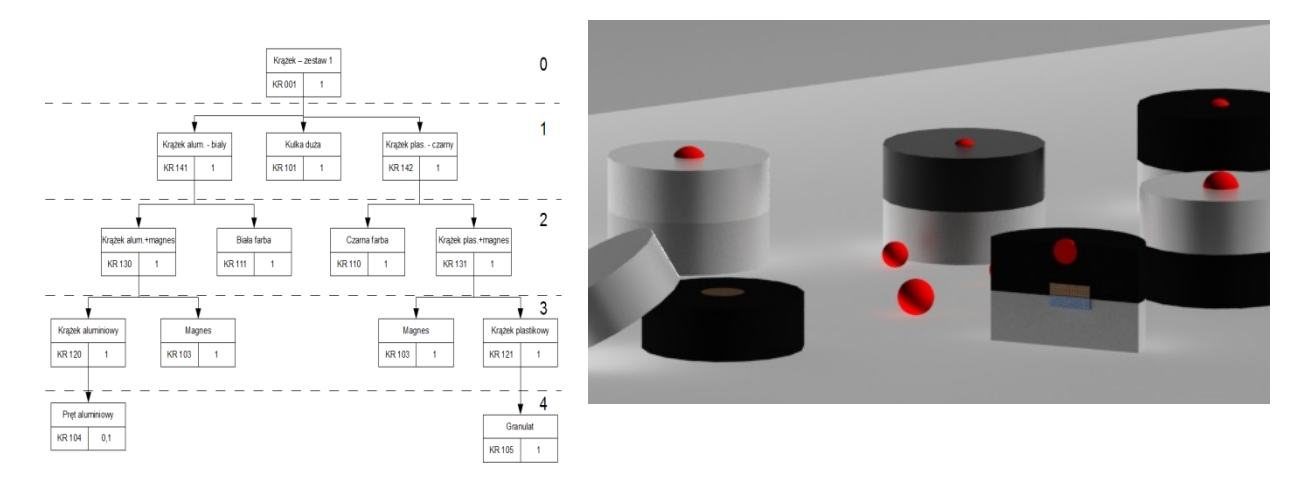

Rys. 2. Drzewo struktury wybranego produktu – zestawu KR 001 [3]

Prowadzone prace dotyczyły też symulacji działania analizowanego modelu systemu produkcyjnego z wykorzystaniem oprogramowania AutoCAD, Inventor oraz Autodesk Factory Design Suite.

# **2. OPIS STANOWISKA**

Chęć jak najlepszego odzwierciedlenia procesów produkcyjnych zachodzących w rzeczywistych przedsiębiorstwach narzuca określoną strukturę dydaktycznego elastycznego systemu produkcyjnego oraz związany z tą strukturą podział modułów ze względu na ich funkcje:

- moduł wejściowo-transportowy magazyn grawitacyjny, z którego kolejne krążki przekazywane są na transporter taśmowy,
- moduł kontroli czujniki, które rozpoznają kolor oraz materiał elementów,
- moduł segregacji rozdzielenie krążków na odpowiednie ścieżki produkcyjne,
- moduł montażu połączenie krążków w zestaw oraz montaż odpowiedniego markera,
- moduł inspekcji system wizyjny sprawdzający prawidłowość montażu końcowego,
- moduł wyjściowy trzy niezależne linie transportowe prowadzące do magazynów wyjściowych (a po rozbudowie stanowiska – do magazynu wysokiego składowania).

Proces produkcji w dydaktycznym systemie produkcyjnym realizowany jest zgodnie z planem produkcji wprowadzanym do systemu z panelu kontrolnego lub zewnętrznej aplikacji nadzorującej pracę systemu. Moduł dystrybucji składa się z grawitacyjnego magazynu wejściowego, którego konstrukcja pozwala na umieszczenie w nim do 15 krążków.

# XIX Międzynarodowa Szkoła Komputerowego Wspomagania Projektowania, Wytwarzania i Eksploatacji

Moduł kontroli wykorzystuje czujniki kontrolno-pomiarowe (indukcyjne, pojemnościowe, fotoelektryczne) i realizuje następujące zadania:

- określenie własności materiałowych krążków,
- przekazanie elementów do następnej fazy procesu wytwórczego,
- wizyjna kontrola jakości montażu.

Do detekcji koloru zastosowano zaawansowany czujnik koloru RGB japońskiej firmy Keyence, model CZ-H32, który w połączeniu ze wzmacniaczem CZ-V21AP pozwala na zaprogramowanie detekcji do 4 różnych kolorów.

Dla przedstawianego systemu produkcyjnego można wyodrębnić następujące podsystemy powiązane między sobą przepływem określonych rodzajów strumieni:

- podsystem przepływu materiałów,
- podsystem przepływu strumieni energetycznych,
- podsystem przepływu informacji.

<sup>-</sup> Stanowisko wyposażono w elementy umożliwiające symulację procesów i zdarzeń rzeczywistych obiektów produkcyjnych, takich jak:

- grawitacyjny magazyn wejściowy z czujnikiem pojemnościowym umożliwiający podawanie materiałów produkcyjnych z możliwością zadawania częstotliwości podawania,
- transportery taśmowe zapewniające transport (ze zmienną prędkością) detali pomiędzy elementami wykonawczymi stanowiska,
- separator pneumatyczny wyposażony w czujnik wizyjny KEYENCE CZ-H32 umożliwiający identyfikację podzespołów i zmianę ich marszruty produkcyjnej w zależności od zadanych parametrów produkcji,
- dwa 2-osiowe manipulatory (pneumatyczny i elektropneumatyczny) pozwalające na symulację procesów montażu i segregacji,
- mechanizm znakowania produktów pozwalający na znakowanie produktu znacznikiem wielokrotnego użytku w zależności od wybranej wersji, wyposażony w automatyczny system przezbrajania,
- system kontroli z czujnikiem wizyjnym zapewniający kontrolę i identyfikację elementów pod kątem np. poprawności montażu,
- trzy magazyny wyjściowe, do których kierowane są posortowane, ze względu na rodzaj wyrobu lub jakość montażu, produkty.

# **3. MODELOWANIE SYSTEMU W ŚRODOWISKU AUTODESK FACTORY DESIGN**

Pakiet Autodesk Factory Design Suite to zintegrowane narzędzie służące do projektowania, optymalizacji układu funkcjonalnego i symulacji działania trójwymiarowych modeli urządzeń technologicznych, linii montażowych, gniazd produkcyjnych czy nawet całych zakładów produkcyjnych. Umożliwia ocenę przyjętych rozwiązań projektowych, zanim jakikolwiek sprzęt zostanie zainstalowany w zakładzie.

W pracy wykorzystano dodatkowe funkcje wyświetlające wskaźniki wykorzystania wybranych elementów, czas przejścia produktu przez linię bądź koszty transportowe, co pozwoliło na analizę procesu produkcyjnego pod kątem jego efektywności. Każdy z podzespołów może zostać zaprojektowany od "zera" lub można wykorzystać gotowe szablony. Do zamodelowania stanowiska wykorzystano AutoCAD, Inventor, Showcase [5]. XIX Międzynarodowa Szkoła Komputerowego Wspomagania Projektowania, Wytwarzania i Eksploatacji

Pierwszym etapem projektu było stworzenie szkieletu całej linii w programie AutoCAD (rys. 3).

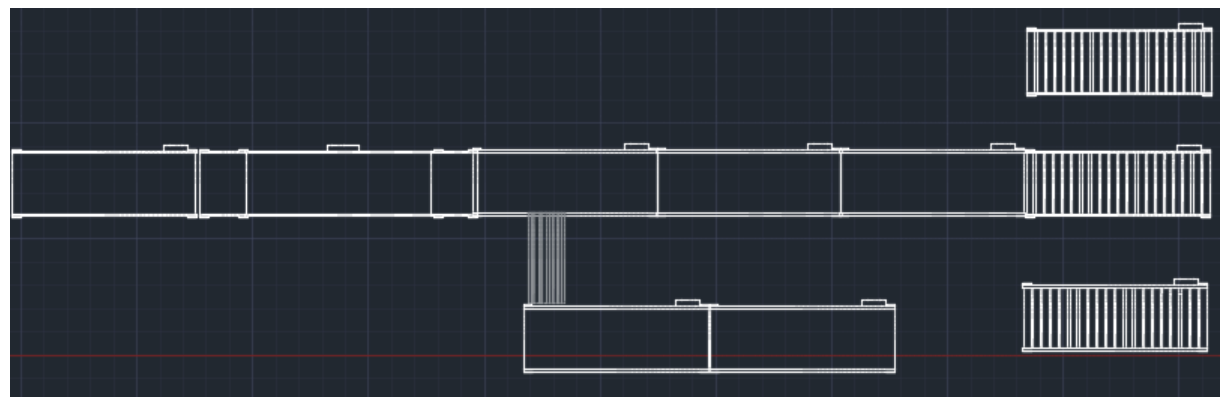

Rys. 3. Szkic 2D linii produkcyjnej [5]

Wykonanie dalszych modyfikacji w strukturze linii wymagało skorzystania z kolejnego programu pakietu – Inventora. Ponieważ realizowany model został uproszczony w stosunku do rzeczywistego obiektu, utworzone zostały jedynie części niezbędne do przedstawienia procesu produkcyjnego. Pominięto wszelkie przewody zasilające czy doprowadzające ciśnienie do pneumatycznych siłowników, sprzęgła napędzające taśmy transportowe oraz czujniki i niektóre siłowniki. Rysunek 4 przedstawia stworzony model linii razem z fragmentem spisu części, grup i połączeń między nimi.

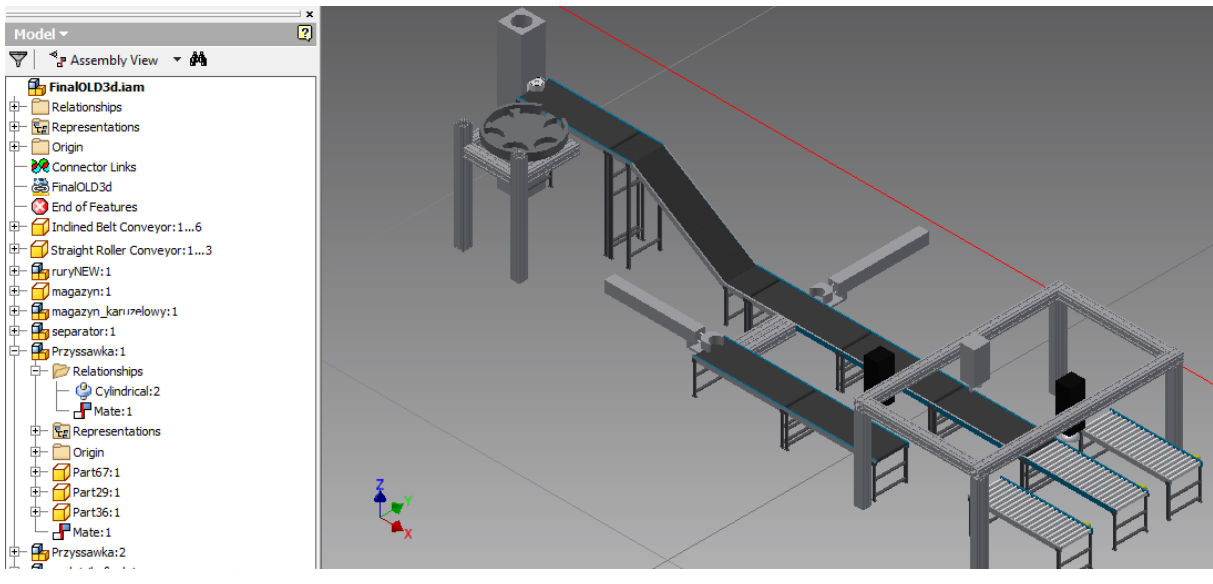

Rys. 4. Model linii w Inventorze [5]

Kolejnym etapem pracy było wykorzystanie narzędzi do analizy produkcji w programie AutoCAD. W przeciwieństwie do modelu w Inventorze, który oddaje wielkość linii w skali 1 : 1, parametry produkcji wprowadzane w AutoCAD są częściowo przybliżone. Podstawą analizy procesu produkcyjnego było opisanie kolejnych operacji, jakie należy zrealizować w celu uzyskania produktu końcowego. Operacje przeprowadzane są na kolejnych komponentach wchodzących w skład linii. Do opisania etapów produkcji zdefiniowano 9 głównych stacji: *magazyn pionowy, czujnik, separator, chwytak podciśnieniowy 1, dozownik kulek (znacznika), chwytak podciśnieniowy 2 oraz magazyny końcowe od 1 do 3*. Poza zdefiniowaniem nazwy oraz rozmieszczenia stacji, dodatkowo określono cztery parametry

# XIX Międzynarodowa Szkoła Komputerowego Wspomagania Projektowania, Wytwarzania i Eksploatacji

opisujące jej właściwości. Te parametry to: *koszt uzbrojenia, koszt przetwarzania, konsumpcja energii i procent obciążenia*. Ponieważ wykorzystywane dane są jedynie poglądowe, dla każdej stacji wprowadzono jednakowe wartości trzech pierwszych parametrów równe 1, zaś dla procentu obciążenia przyjęto 40%, wnioskując, iż 100% obciążenia dotyczyłoby wąskich gardeł. Rozmieszczenie stacji (wyróżnione miejsca) wraz z ich parametrami przedstawia rysunek 5.

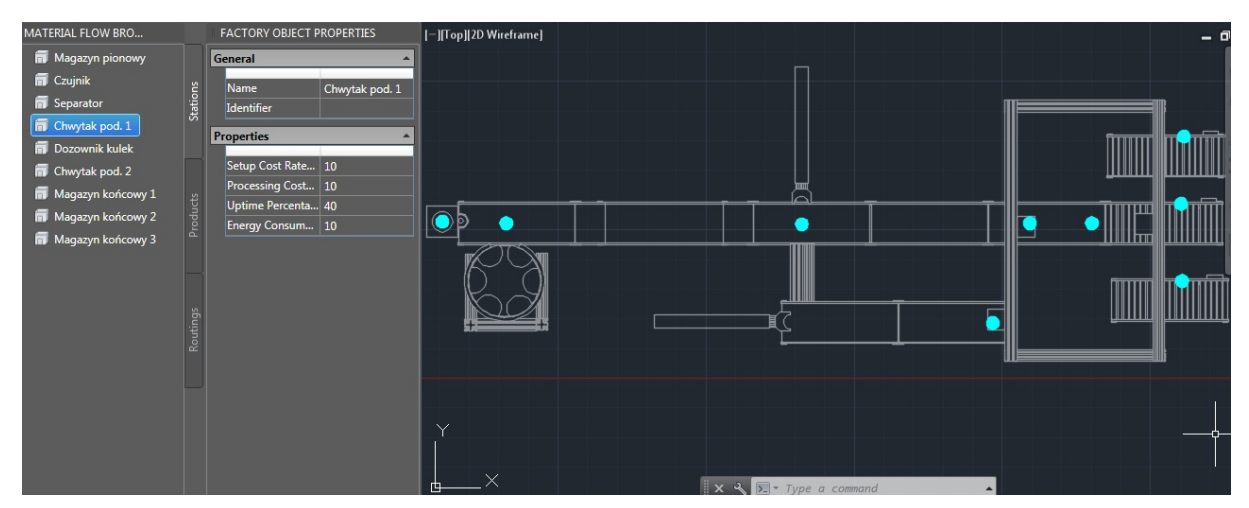

Rys. 5. Schemat linii w programie AutoCAD [5]

Po zdefiniowaniu stacji, przez które przechodzić będzie produkt, określono środki transportu, które są wykorzystane do przemieszczania komponentów między kolejnymi stacjami. Do dyspozycji są cztery fabrycznie zdefiniowane środki transportu, takie jak m.in. człowiek lub wózek widłowy. Nie spełniają one jednak założeń realizowanej produkcji, dlatego utworzone zostały własne zasoby: *transporter, chwytak podciśnieniowy i siłownik*. Dla każdego z nich zdefiniowano sześć parametrów: *prędkość przemieszczania, koszt użycia, czasy załadunku i rozładunku, kierunkowość oraz typ przepływu (ciągły lub dyskretny)*. Chwytak podciśnieniowy jest przykładem dyskretnego, dwukierunkowego środka transportu. Jego pozostałe parametry przedstawia rysunek 6.

| <b>Transportation Type</b>                                                                                  | Default Values      |                 |         |
|----------------------------------------------------------------------------------------------------|---------------------|-----------------|---------|
| Human<br>ForkTruck<br><b>AGVRobot</b><br>Conveyor<br>Transporter<br>Chwytak podciśnieniowy<br>Add<br>Delete | Property            | Value           | Units   |
|                                                                                                    | <b>Travel Speed</b> | 10              | cm/sec  |
|                                                                                                    | Cost Rate           |                 | /Minute |
|                                                                                                    | Load Time           | 0               | min     |
|                                                                                                    | <b>Unload Time</b>  | 0               | min     |
|                                                                                                    | Directionality      | Bidirectional   |         |
|                                                                                                    | Flow Type           | <b>Discrete</b> |         |

Rys. 6. Zdefiniowanie parametrów chwytaka [5]

Na rysunku 7 widoczna jest ścieżka przemieszczania komponentów na stanowisku. Cały proces rozpoczyna się od magazynu pionowego (1), z którego siłownik wypycha krążek na taśmę transportową 1. Czujniki (wizyjny i fotoelektryczny) na stacji 2 identyfikują kolor krążka i materiał, z jakiego jest on wykonany. Na podstawie tych informacji podejmowana

### XIX Międzynarodowa Szkoła Komputerowego Wspomagania Projektowania, Wytwarzania i Eksploatacji

jest decyzja o kolejnych krokach algorytmu. Jeśli zidentyfikowany krążek nie jest właściwy, to zostaje przesunięty do bufora, jakim jest magazyn karuzelowy, który może pomieścić 6 krążków. Zbuforowane krążki czekają w magazynie karuzelowym do czasu pojawienia się na nie zapotrzebowania i wówczas zostają powtórnie wprowadzone do procesu. Jeśli krążek jest właściwy, to przemieszczany jest na stację 3, na której sprawdzany jest plan produkcji. Jeśli produkowany jest zestaw podwójny, to poprzez taśmę transportową 2 następuje przesunięcie krążka na stację 4 i będzie to krążek dolny w montowanym zestawie. Jeśli produkowany jest zestaw pojedynczy, to następuje przesunięcie krążka na stację 5. Krążek dolny czeka na stacji 4 na pojawienie się na stacji 2 właściwego krążka górnego, który musi pojawić się na taśmie transportowej 2. Wówczas chwytak podciśnieniowy manipulatora YZ przenosi krążek na stację montażu 5. Kolejny krążek zestawu transportowany jest na stację 4 i za pomocą chwytaka umieszczany na znajdującym się na stacji montażu krążku. Magnesy umieszczone w krążkach umożliwiają ich połączenie. Później następuje pozycjonowanie produktu i z dozownika kulek, w wyżłobieniu górnego krążka umieszczony zostaje znacznik. W planie produkcji definiowany jest rodzaj znacznika: kulka mała lub duża i podajnik kulek odpowiednio do tego planu przezbraja się. Na stacji 5 znajduje się czujnik wizyjny, który sprawdza poprawność montażu. Jeśli zestaw jest zmontowany prawidłowo, to drugi chwytak podciśnieniowy przenosi gotowy zestaw do określonego magazynu końcowego – na rysunku 7 montowany zestaw trafia do magazynu końcowego 3.

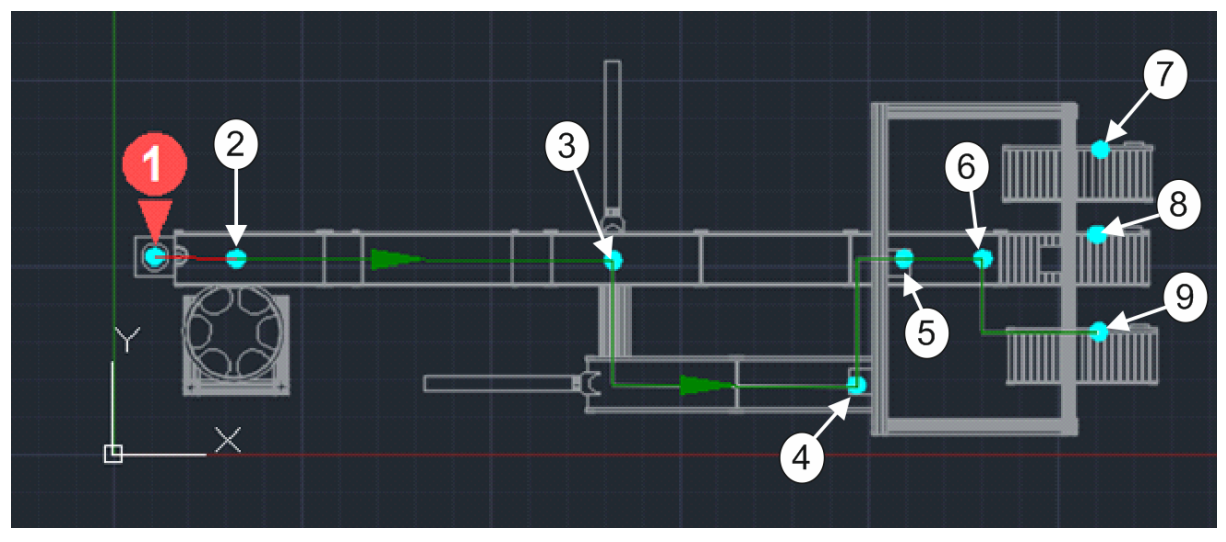

Rys. 7. Ścieżka produkcji zestawu [5]

Dla każdego produkowanego wyrobu otwierane jest w systemie odpowiednie zlecenie. Na każde zlecenie składają się operacje, dla których definiuje się typ wykonywanych czynności oraz środek transportu. Parametry przykładowego zlecenia przedstawia rysunek 8, na którym widoczne jest zlecenie pierwsze, czyli produkcja zestawu dwóch krążków z dużą kulką. Składa się na nie siedem operacji. Przykładowo operacja czwarta zlecenia odbywa się na stacji *Chwytak pod. 1*, co widoczne jest w lewym oknie rysunku 8. W prawym oknie w zakładce *Properties* opisany jest typ operacji, czyli nałożenie krążka plastikowego na metalowy oraz określony przybliżony czas przetwarzania i uzbrojenia. Zakładka *Operation Connection* opisuje użyty w procesie środek transportu i stację docelową.

XIX Międzynarodowa Szkoła Komputerowego Wspomagania Projektowania, Wytwarzania i Eksploatacji

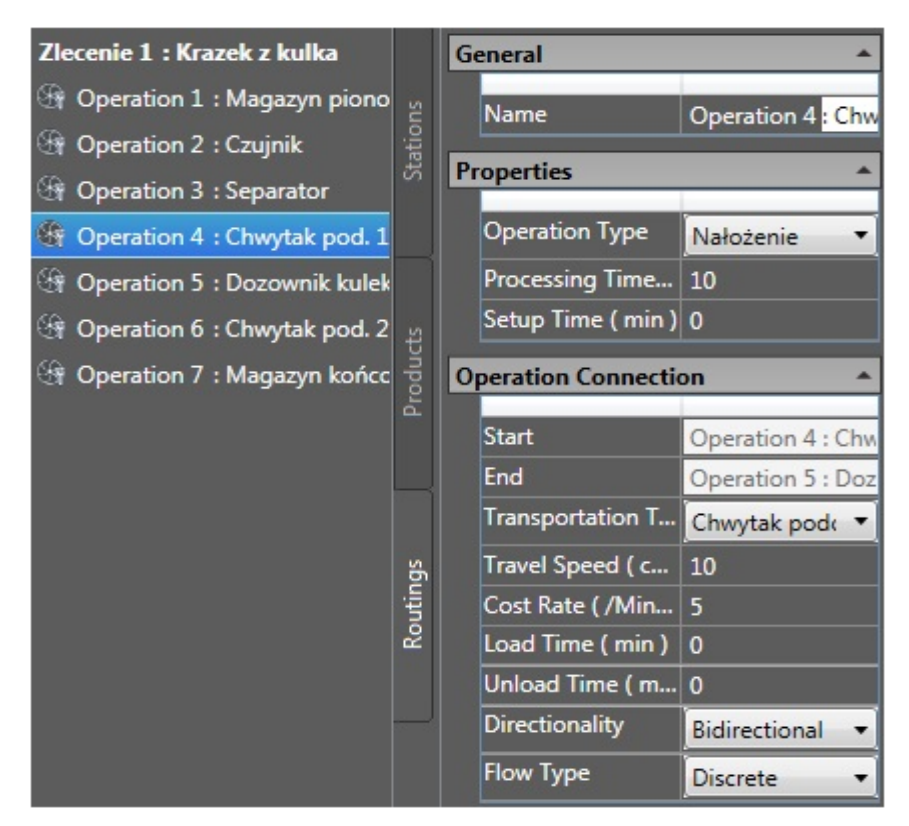

Rys. 8. Zdefiniowanie parametrów zlecenia [5]

Kiedy wszystkie dane produkcyjne są już wprowadzone, a zlecenia produkcji przygotowane, należy przyjrzeć się automatycznie generowanym wskaźnikom. AutoCAD oferuje dwa typy wskaźników opisujących wydajność i efektywność linii.

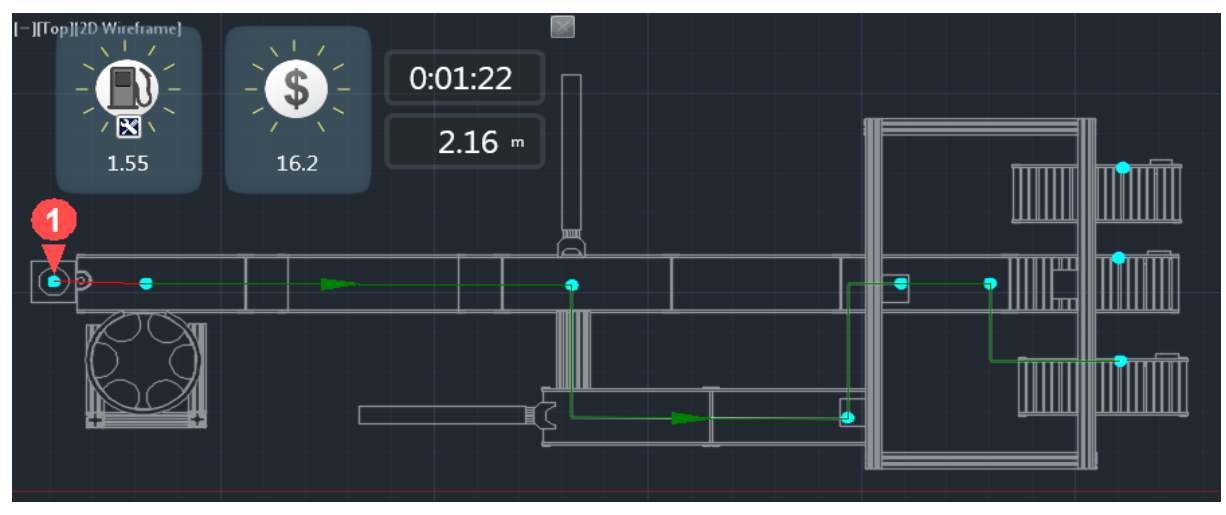

Rys. 9. Analiza wydajności transportu [5]

Pierwszy typ dotyczy transportu wyrobu. Jak widać na rysunku 10, droga, jaką przebywa krążek po linii i czas odpowiadają rzeczywistym wartościom. Dodatkowo analizowano: koszt transportu i koszt całkowity. Koszt transportu (liczba pod znakiem dystrybutora) jest iloczynem czasu transportu i jego kosztu, natomiast koszt całkowity (liczba pod znakiem dolara) jest sumą kosztu transportu i kosztu wynikającego z użycia maszyn. Drugi typ wskaźników dotyczy stopnia eksploatacji maszyn oraz ogólnej konsumpcji energii przez linię.

MECHANIK 7/2015 XIX Międzynarodowa Szkoła Komputerowego Wspomagania Projektowania, Wytwarzania i Eksploatacji

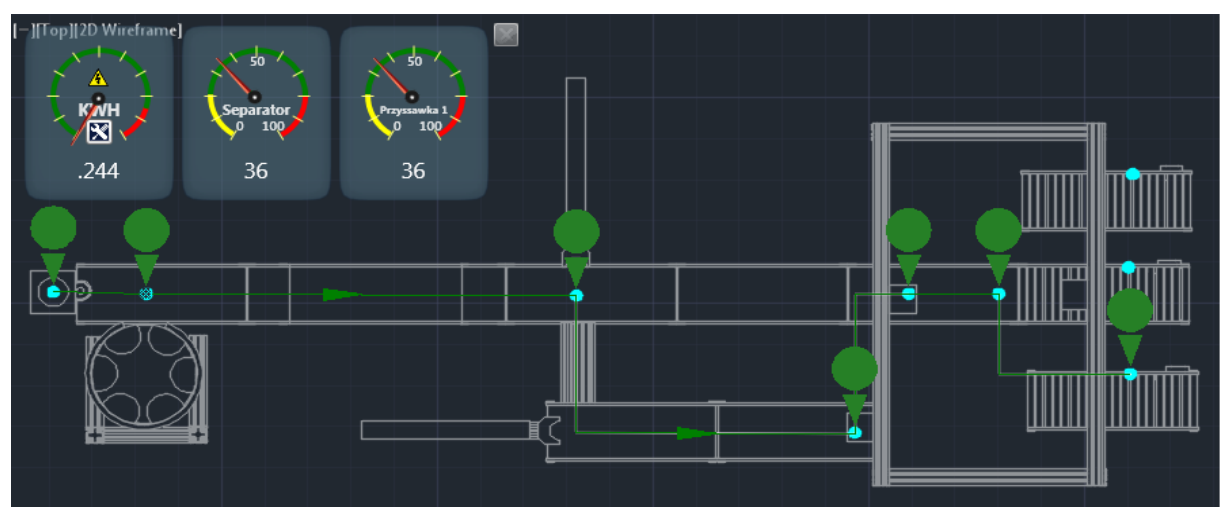

Rys. 10. Wskaźniki użycia maszyn [5]

Zgodnie z wprowadzonymi wcześniej wartościami wygenerowane zostały wskaźniki użycia. Wskazują one, że podczas jednego cyklu produkcyjnego urządzenia obsługujące linię zużywają około 0,24 kWh – jest to pierwszy ze wskaźników. Pozostałe dwa określają procent eksploatacji sprzętu na poszczególnych stacjach. Tutaj przedstawione zostały wskaźniki dla separatora i chwytaka 1, lecz można je wygenerować dla każdej stacji (rys. 10).

# **4. PODSUMOWANIE**

Przedstawione w artykule stanowisko dydaktyczno-badawcze jest fizycznym modelem elastycznego systemu produkcyjnego, wykonanym w zmniejszonej skali, wyposażonym w systemy produkcyjne będące fizycznymi modelami systemów produkcyjnych stosowanych w przemyśle. Systemy te pomimo redukcji ich wielkości, nie tracą cech charakterystycznych dla rozwiązań przemysłowych i umożliwiają prowadzenie testów, które nie są możliwe do przeprowadzenia w działającym przedsiębiorstwie, a są niezbędne do uzyskania założonych celów badawczych i dydaktycznych. Na stanowisku możliwe jest symulowanie elementów procesów produkcyjnych, takich jak: przezbrojenia, montaż, planowanie dostaw komponentów, uruchomienie produkcji powtarzalnej i rytmicznej, niedopasowanie wydajności odcinków produkcyjnych, identyfikacja wąskiego gardła, wizyjna kontrola jakości.

Stanowisko będące obiektem badań umożliwia wielowersyjny montaż produktu składającego się z zestawu krążków wykonanych z różnych materiałów i o zróżnicowanym kolorze. Zmontowany produkt może zostać oznakowany za pomocą magnetycznego znacznika wielokrotnego użytku.

Implementację procesu można traktować jako wdrożenie procesu produkcji w wirtualnym przedsiębiorstwie. Można w nim wyróżnić trzy wydziały: zaopatrzenia, produkcji oraz dystrybucji. Jako narzędzie wspomagające zarządzanie produkcją w przedsiębiorstwie można wykorzystać zintegrowany system informatyczny klasy ERP, IFS Applications.

W artykule opisano dydaktyczny, modułowy, elastyczny model systemu produkcyjnego, który umożliwia symulowanie zarówno kompletnego procesu produkcji, jak i jego poszczególnych etapów. Możliwości te wynikają z przyjętej koncepcji – modułowej

### XIX Międzynarodowa Szkoła Komputerowego Wspomagania Projektowania, Wytwarzania i Eksploatacji

konstrukcji całego systemu, co jest zgodne z najnowszymi trendami tworzenia elastycznych systemów produkcyjnych. Taka koncepcja stwarza duże możliwości przyszłych działań dotyczących rozbudowy funkcjonalnej stanowiska, tworzenia nowych scenariuszy badań i wykorzystania stanowiska.

Do analizy działania stanowiska wykorzystano pakiet Autodesk Factory Design Suite, będący kompleksowym zestawem narzędzi służących do projektowania, optymalizacji układu funkcjonalnego i symulacji trójwymiarowych modeli urządzeń technologicznych, linii montażowych oraz całych zakładów produkcyjnych. Za pomocą zestawu programów wchodzących w skład pakietu Autodesk stworzono trójwymiarowy model stanowiska dydaktycznego oraz zasymulowano odbywający się na nim proces produkcyjny. Wizualizacja działania stanowiska została zrealizowana za pomocą programu Showcase.

\*\*\*

*Praca finansowana ze środków przewidzianych na BK-265/RAu1/2014/t.9.*

# **LITERATURA**

- [1] Banaszak Z., Muszyński W.: *Systemy elastycznej automatyzacji dyskretnych procesów produkcyjnych*, Wyd. Politechniki Wrocławskiej, Wrocław 1991.
- [2] Brzeziński M. (red.): *Organizacja i sterowanie produkcją. Projektowanie systemów produkcyjnych i procesów sterowania produkcją*, PLACET, Warszawa 2002.
- [3] Krystek J.: *Projekt dydaktycznego, modułowego, elastycznego systemu produkcyjnego*, Miesięcznik Naukowo-Techniczny, Mechanik, nr 7/2014, CD, s. 343-354/560.
- [4] Krystek J.: *Modułowy model elastycznego systemu produkcyjnego,* Logistyka, nr 2/2015.
- [5] Krystek J., Jagodziński M., Ilewicz W., Buchta A., Musz M,. Pampuch K,. Rus J., Świerkot A.: *Planowanie, sterowanie i testowanie różnych typów produkcji oraz metod kontroli ich realizacji w rzeczywistym elastycznym systemie produkcyjnym* (raport projektu PROJECT BASED LEARNING – niepublikowany).
- [6] Lis S., Santarek K., Strzelczak S.: *Organizacja elastycznych systemów produkcyjnych*, PWN, Warszawa 1994.
- [7] Matta A., Semeraro Q.: *Design advanced manufacturing systems – models for capacity planning in advanced manufacturing systems*, Springer, New York 2005.
- [8] Sawik T.: *Optymalizacja dyskretna w elastycznych systemach produkcyjnych*, WNT, Warszawa 1992.
- [9] Sawik T.: *Planowanie i sterowanie produkcji w elastycznych systemach montażowych*, WNT, Warszawa 1996.
- [10] Tolio T. (red): *Design of Flexible Production Systems*, Springer-Verlag, Berlin 2009.
- [11] www.autodesk.com/factorydesignsuite *Materiały szkoleniowe Autodesk.*